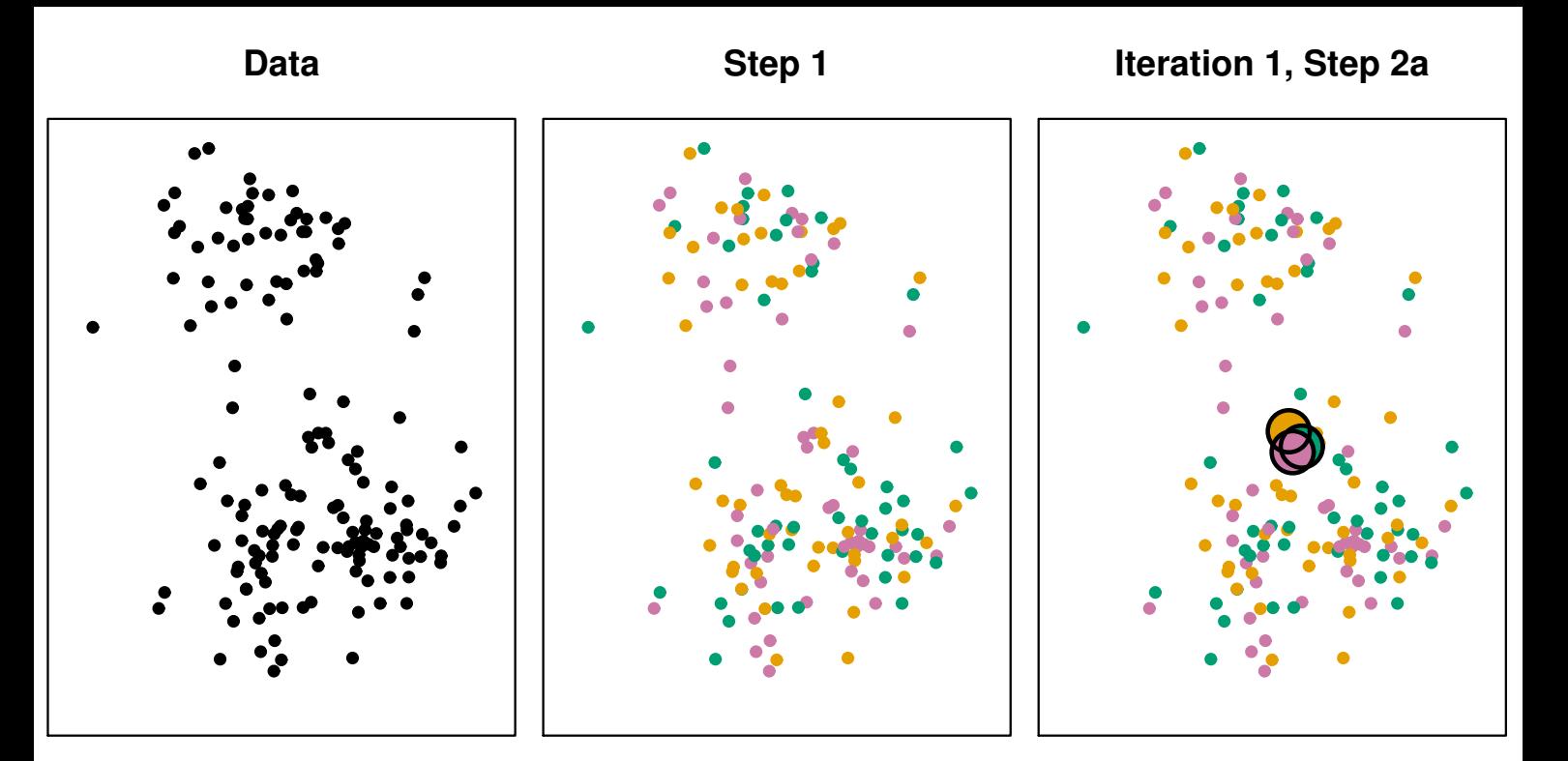

**Iteration 1, Step 2b Iteration 2, Step 2a Final Results**

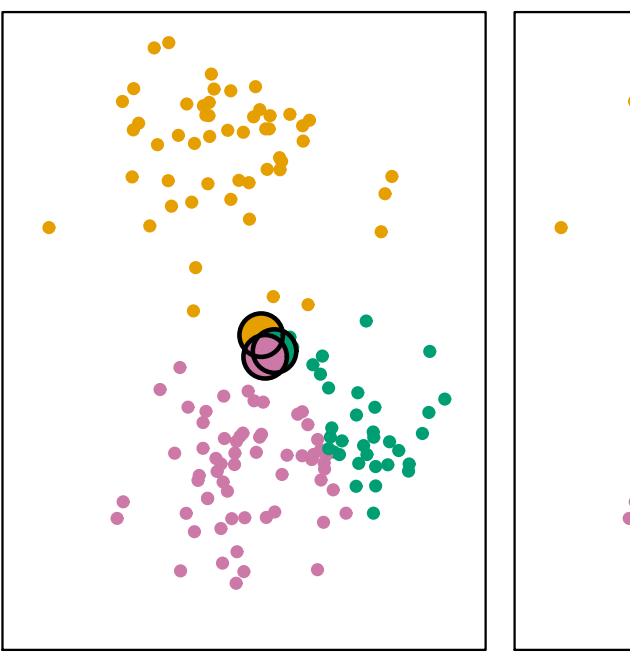

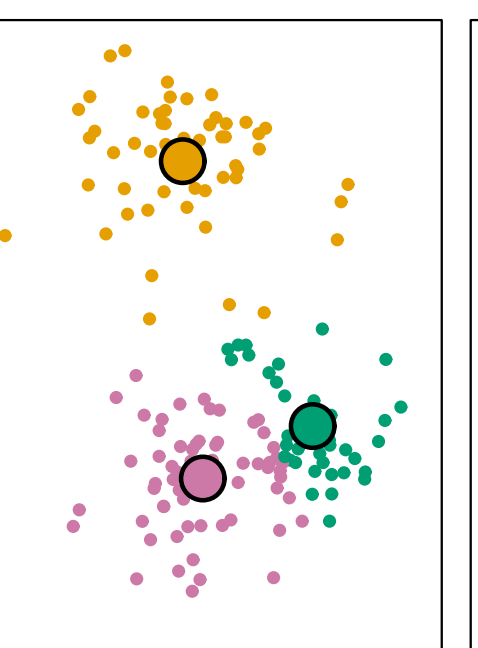

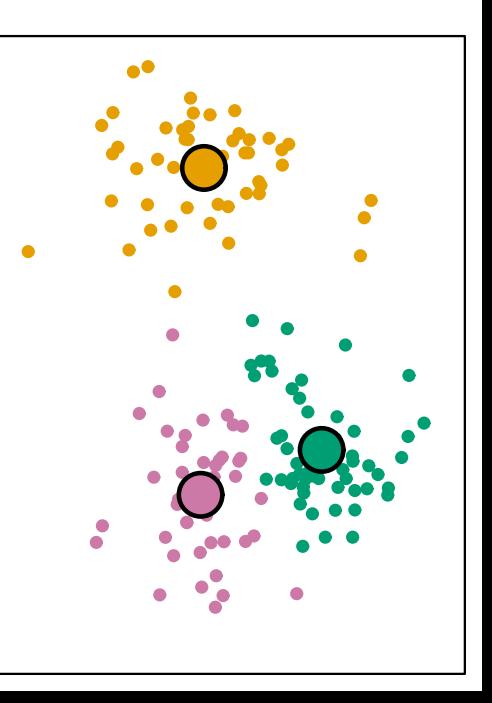